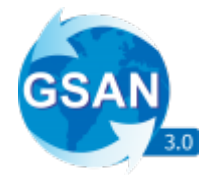

# **WebService Alterar Vencimento do Imóvel**

O WebService recebe apenas requisições do tipo **GET**, e os parâmetros são passados via **Método POST**.

Ele espera os seguintes Parâmetros:

1.

key, String contendo a chave de autenticação da empresa.

2. value, Integer contendo a matrícula do imóvel que será usada como filtro.

3.

Year, Integer ano que será usado como filtro com 4 dígitos.

Exemplo de requisição para o sistema: Com as seguintes informações:

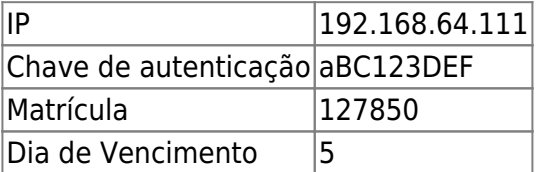

A URL de requisição seria:

<http://192.168.64.111:8080/gsan/alterarVencimentoConta>

# **Exemplo de JSON Esperado**

```
{
"key": "aBC123DE",
"matricula": "127850",
"diaVencimento": "5"
}
```
### **Retorno em Caso de Sucesso**

{ "body": (String) contendo uma mensagem e o imóvel }

```
Last
update:
12/12/2019
integracoes:web-services-alterar-vencimento https://www.gsan.com.br/doku.php?id=integracoes:web-services-alterar-vencimento&rev=1576156299
13:11
```
#### **Exemplo**:

```
\mathbf{f}"body": "Data de vencimento do imóvel 127850 alterada com sucesso!"
\mathcal{E}
```
## **Retorno em Caso de Erro**

```
{
    "error": {
       "parametrosMensagem": (String[]) lista de parâmetros para a mensagem
de erro,
       "parametroMensagem": (Integer) tamanho da lista de parâmetros que a
mensagem de erro posssui,
       "detailMessage": (String) Detalhamento da mensagem de erro.
    }
}
```
#### **Exemplo:**

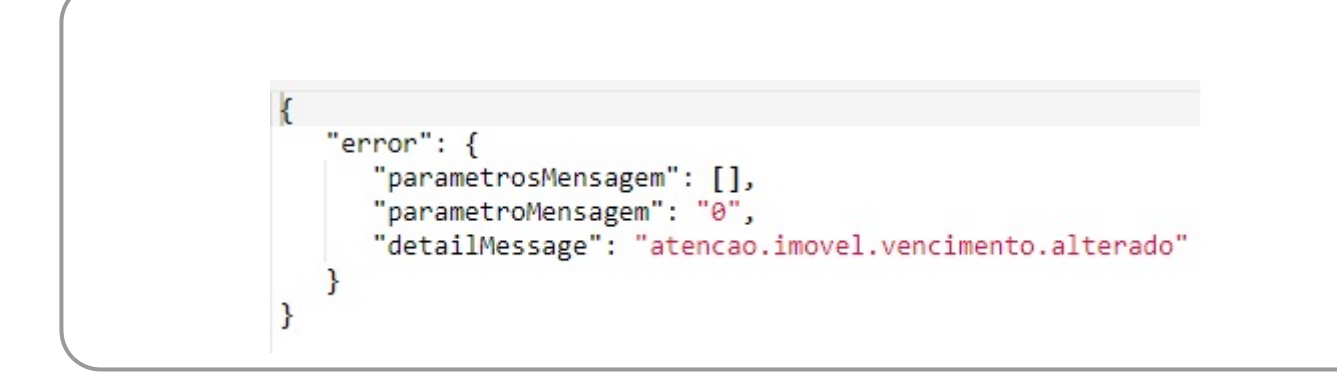

Clique **[AQUI](https://www.gsan.com.br/doku.php?id=treinamentos:integracoes)** para acessar outros serviços com os detalhes técnicos das integrações.

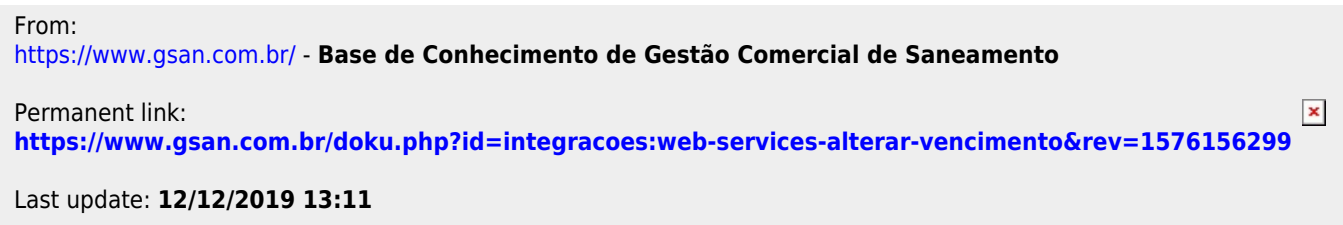